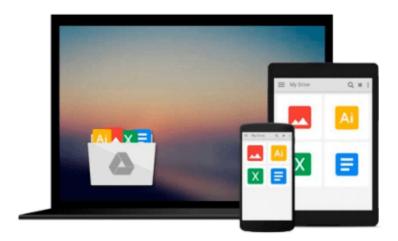

## Teach Yourself VISUALLY Word 2016 (Teach Yourself VISUALLY (Tech)) by Elaine Marmel (2015-11-02)

Elaine Marmel;

Download now

<u>Click here</u> if your download doesn"t start automatically

### Teach Yourself VISUALLY Word 2016 (Teach Yourself VISUALLY (Tech)) by Elaine Marmel (2015-11-02)

Elaine Marmel;

Teach Yourself VISUALLY Word 2016 (Teach Yourself VISUALLY (Tech)) by Elaine Marmel (2015-11-02) Elaine Marmel;

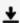

**<u>★</u>** Download Teach Yourself VISUALLY Word 2016 (Teach Yourself ...pdf

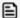

Read Online Teach Yourself VISUALLY Word 2016 (Teach Yoursel ...pdf

Download and Read Free Online Teach Yourself VISUALLY Word 2016 (Teach Yourself VISUALLY (Tech)) by Elaine Marmel (2015-11-02) Elaine Marmel;

#### From reader reviews:

#### Alfred Zoeller:

What do you with regards to book? It is not important along with you? Or just adding material when you want something to explain what yours problem? How about your free time? Or are you busy person? If you don't have spare time to perform others business, it is give you a sense of feeling bored faster. And you have extra time? What did you do? Everyone has many questions above. They must answer that question because just their can do that will. It said that about publication. Book is familiar on every person. Yes, it is appropriate. Because start from on jardín de infancia until university need that Teach Yourself VISUALLY Word 2016 (Teach Yourself VISUALLY (Tech)) by Elaine Marmel (2015-11-02) to read.

#### **Rose Cordeiro:**

As people who live in the particular modest era should be change about what going on or facts even knowledge to make all of them keep up with the era that is always change and make progress. Some of you maybe can update themselves by reading through books. It is a good choice to suit your needs but the problems coming to a person is you don't know what one you should start with. This Teach Yourself VISUALLY Word 2016 (Teach Yourself VISUALLY (Tech)) by Elaine Marmel (2015-11-02) is our recommendation to cause you to keep up with the world. Why, because book serves what you want and want in this era.

#### **Ruth Frye:**

You can obtain this Teach Yourself VISUALLY Word 2016 (Teach Yourself VISUALLY (Tech)) by Elaine Marmel (2015-11-02) by check out the bookstore or Mall. Simply viewing or reviewing it might to be your solve difficulty if you get difficulties to your knowledge. Kinds of this publication are various. Not only by simply written or printed but in addition can you enjoy this book by simply e-book. In the modern era including now, you just looking from your mobile phone and searching what their problem. Right now, choose your current ways to get more information about your e-book. It is most important to arrange yourself to make your knowledge are still change. Let's try to choose right ways for you.

#### **Alex Tipton:**

What is your hobby? Have you heard that question when you got students? We believe that that issue was given by teacher for their students. Many kinds of hobby, Everyone has different hobby. So you know that little person similar to reading or as studying become their hobby. You need to understand that reading is very important and also book as to be the point. Book is important thing to provide you knowledge, except your own personal teacher or lecturer. You get good news or update about something by book. Numerous books that can you choose to use be your object. One of them are these claims Teach Yourself VISUALLY Word 2016 (Teach Yourself VISUALLY (Tech)) by Elaine Marmel (2015-11-02).

Download and Read Online Teach Yourself VISUALLY Word 2016 (Teach Yourself VISUALLY (Tech)) by Elaine Marmel (2015-11-02) Elaine Marmel; #1ZQT3N4GOB9

# Read Teach Yourself VISUALLY Word 2016 (Teach Yourself VISUALLY (Tech)) by Elaine Marmel (2015-11-02) by Elaine Marmel; for online ebook

Teach Yourself VISUALLY Word 2016 (Teach Yourself VISUALLY (Tech)) by Elaine Marmel (2015-11-02) by Elaine Marmel; Free PDF d0wnl0ad, audio books, books to read, good books to read, cheap books, good books, online books, books online, book reviews epub, read books online, books to read online, online library, greatbooks to read, PDF best books to read, top books to read Teach Yourself VISUALLY Word 2016 (Teach Yourself VISUALLY (Tech)) by Elaine Marmel (2015-11-02) by Elaine Marmel; books to read online.

Online Teach Yourself VISUALLY Word 2016 (Teach Yourself VISUALLY (Tech)) by Elaine Marmel (2015-11-02) by Elaine Marmel; ebook PDF download

Teach Yourself VISUALLY Word 2016 (Teach Yourself VISUALLY (Tech)) by Elaine Marmel (2015-11-02) by Elaine Marmel; Doc

Teach Yourself VISUALLY Word 2016 (Teach Yourself VISUALLY (Tech)) by Elaine Marmel (2015-11-02) by Elaine Marmel; Mobipocket

Teach Yourself VISUALLY Word 2016 (Teach Yourself VISUALLY (Tech)) by Elaine Marmel (2015-11-02) by Elaine Marmel; EPub